## ネットワーク接続設定

インターネットへの接続方法を設定します。

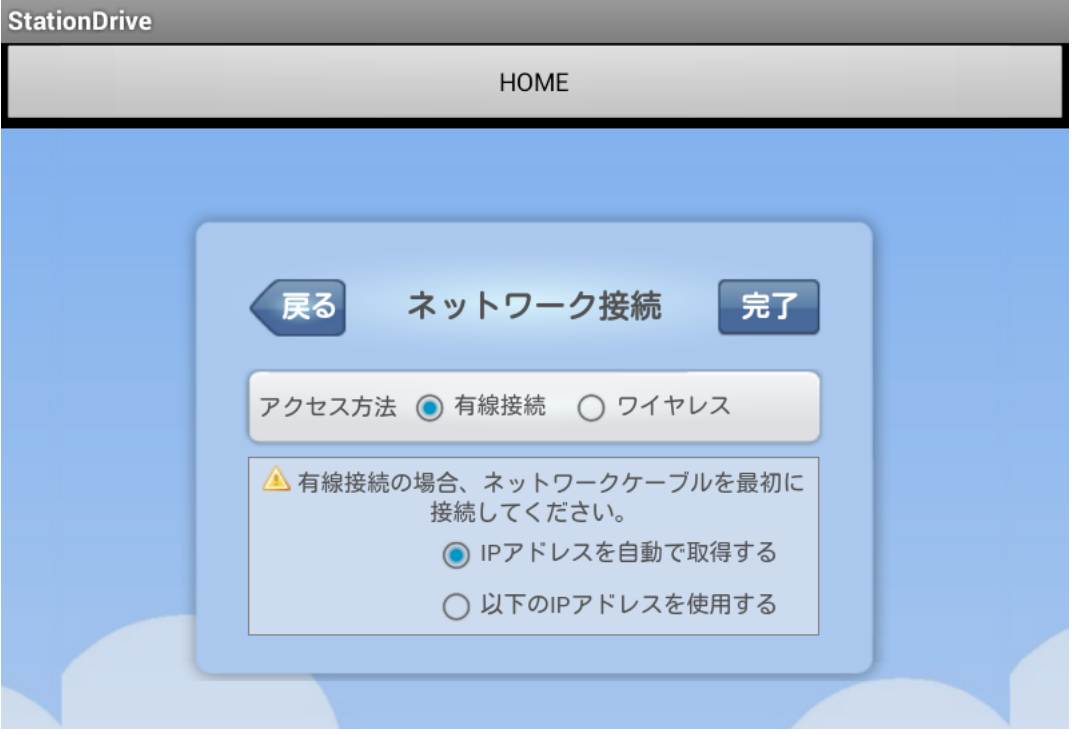

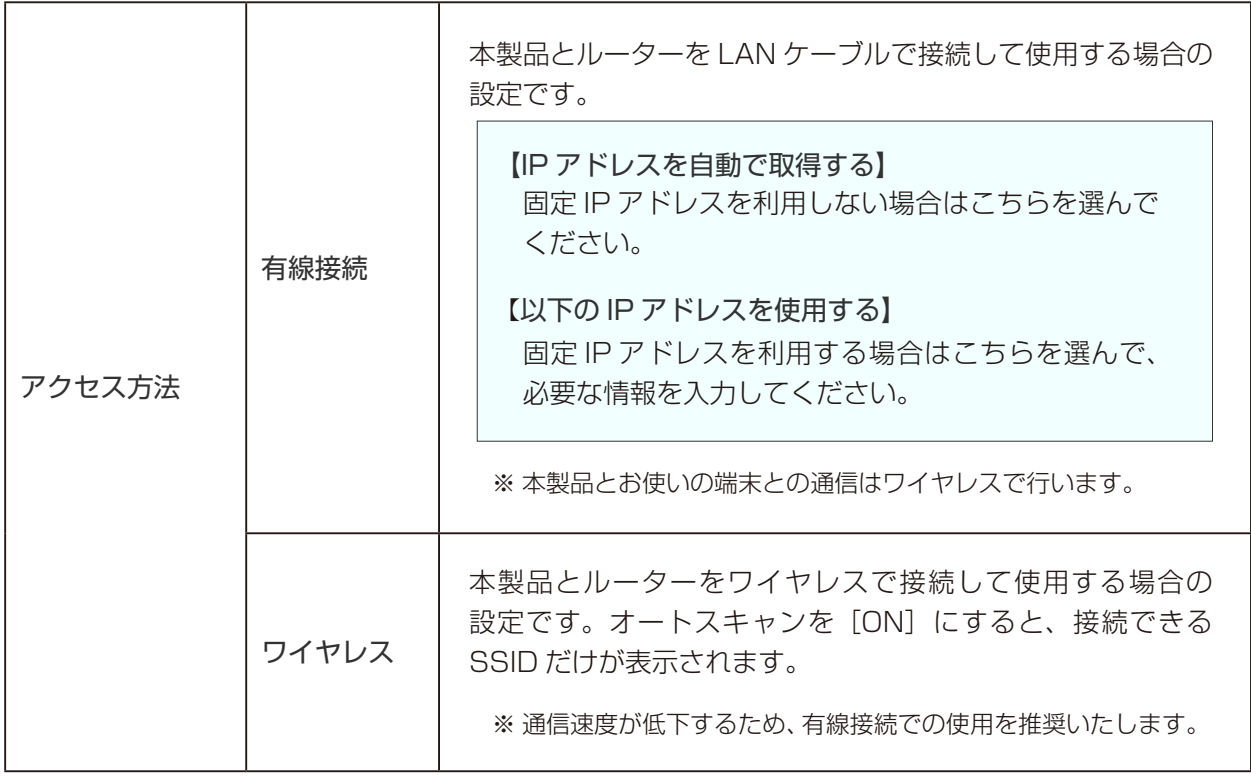

※ 使用する機器や通信状態によっては接続できない場合があります。

※ データの転送設定は詳細設定で行ってください。